#### CS477 Formal Software Development Methods Elsa L Gunter 2112 SC, UIUC egunter@illinois.edu http://courses.engr.illinois.edu/cs477 A partial order on a set S is a binary relation  $\leq$  on S such that • [Refl]  $s \leq s$  for all  $s \in S$ • [Antisym]  $s \le t$  and  $t \le s$  impilies  $s = t$ , for all  $s, t \in S$ • [Trans]  $s \le t$  and  $t \le u$  impilies  $s \le u$ , for all  $s, t \in S$  $\bullet$  b  $\bullet$  $\sum_{n=1}^{\infty}$ ✟✟  $\sim$

Slides based in part on previous lectures by Mahesh Vishwanathan, and by Gul Agha May 14, 2013

## Example Complete Lattices

Partial orders and Complete Lattices

Slides based in part on previous lectures by Mahesh Vishwanathan, and by Gul Agha May 14, 2013 1

/ 16

/ 16

Slides based in part on previous lectures by Mahesh Vishwanathan, and by Gul Agha May 14, 2013 5

/ 16

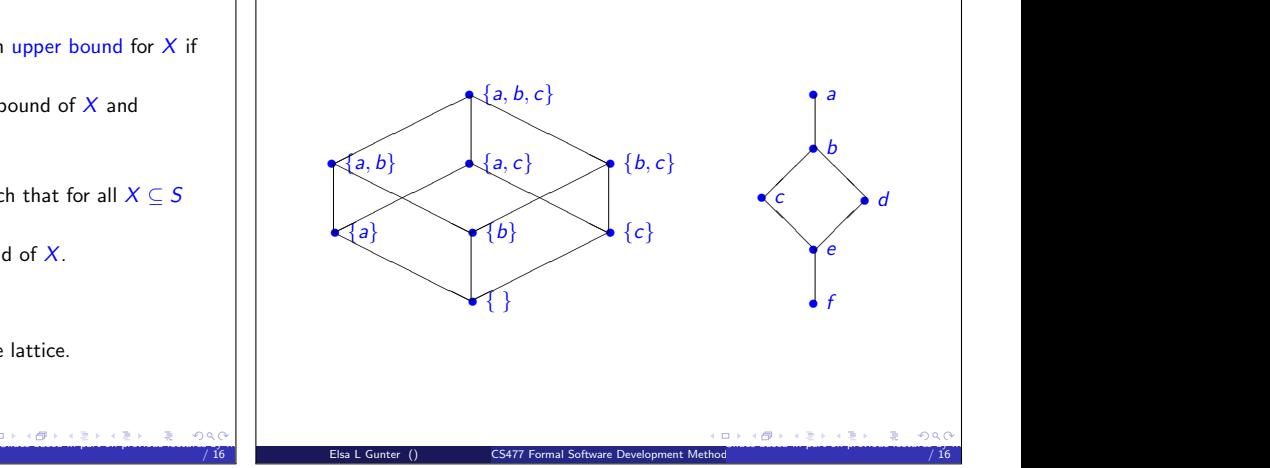

 $\overline{d}$   $\qquad e$   $\qquad \qquad$ 

✟ ╱ ✟

✟✟ ✟

✟ ✟

✟✟  $\prec$ 

 $\geq$ 

Slides based in part on previous lectures by Mahesh Vishwanathan, and by Gul Agha May 14, 2013 2

/ 16

 $\prec$ 

❍❍❍❍❍❍❍

Elsa L Gunter () **CS477 Formal Software Development Method** 

✟ ╱ ✟

 $\bullet$ g

# Upper Bounds and Complete Latices

Elsa L Gunter () CS477 Formal Software Development Methods

- In a partial order  $(S, \leq)$ , given  $X \subseteq S$ , y is an upper bound for X if for all  $x \in X$  we have  $x \le y$ .
- $\bullet$  y is a least upper bound of X, y is an upper bound of X and whenever z is an upper bound of  $X$ ,  $y \le z$ .
- Note: Least upper bounds are unique.
- A complete lattice is a partial order  $(L, \leq)$  such that for all  $X \subseteq S$ there exists a (unique) least upper bound.
- Write  $\text{lub}(X)$  or  $\bigvee X$  for the least upper bound of X.
- Write  $x \vee y$  for  $\bigvee \{x, y\}$
- Note:  $x \vee y = x \Longleftrightarrow y \leq x$
- Note: Given a set  $S$ ,  $(\mathcal{P}(S), \subseteq)$  is a complete lattice.

Elsa L Gunter () CS477 Formal Software Development Method

Write  $\bot = \bigvee \{\ \}$  and  $\top = \text{bigvee}$ 

### Partial Orders, Functions, and Complete Lattices

- $\bullet$  Let X be an arbitrary set and A and B be partial orders.
- A function  $f : A \to B$  is order-preserving if, for all  $x, y \in A$  with  $x \leq y$  we have  $f(x) \leq f(y)$
- Function  $f, g: X \to A$  may be ordered by pointwise comparrison: • Write  $f \leq_{\text{fun}} g$  to mean that for all  $x \in X$  we have  $f(x) \leq g(x)$ • Will leave off the subcript in general
- Fact:  $({f \cdot f : X \rightarrow B}, \leq_{fun})$  is a partial order.

Elsa L Gunter () CS477 Formal Software Development Method

- Fact:  $({f : f : X \rightarrow B}, \leq_{fun})$  is a complete lattice if B is.
- Fact:  $({f \cdot f : A \rightarrow B, f \text{ order-preserving}} \leq_{fun}$  is a complete lattice if  $B$  is.

## Control-Flow Graphs

- A Control-Flow Graph is a tuple  $(N, I, K, E)$  where
	- $\bullet$  N is a finite set of nodes
	- $\bullet$  /:  $N \rightarrow \{Entry, Exist, i:=e, ifb, \}$
	- $K = \{yes, no, seq\}$
	- $\bullet E \subseteq N \times K \times N$  such that
		- **•** for all  $m \in N$  we have  $|\{n : \exists k \in K$ .  $(m, k, n) \in E\}| \leq 2$ 
			- if  $m \in N$  and  $l(m) =$  Exit then  $|\{n : \exists k \in K \mid (m, k, n) \in E\}| = 0$
		- if  $m \in N$  and  $l(m) =$  Entry or  $l(m) = i := e$  for some identifier *i* and expression e, then  $|\{k, n \cdot (m, k, n) \in E\}| = 1$
		- if  $m \in N$  and  $l(m) =$  if b for some boolean expression b, then
	- $|\{n \cdot \exists k \in K, (m, k, n) \in E\}| = 2$ •  $k : E \rightarrow \{ \text{seq}, \text{yes}, \text{no} \}$  such that
		- - if  $(m, k, n) \in E$  and  $l(m) =$  Entry or  $l(m) = i := e$ , then  $k = \text{seq}$ • if  $m, \in N$  and  $l(m) =$  if b, then  $\{k \cdot (m, k, n) \in E\} = \{yes, no\}$ 
				-

Elsa L Gunter () CS477 Formal Software Development Method Slides based in part on previous lectures by Mahesh Vishwanathan, and by Gul Agha May 14, 2013 6  $/ 16$ 

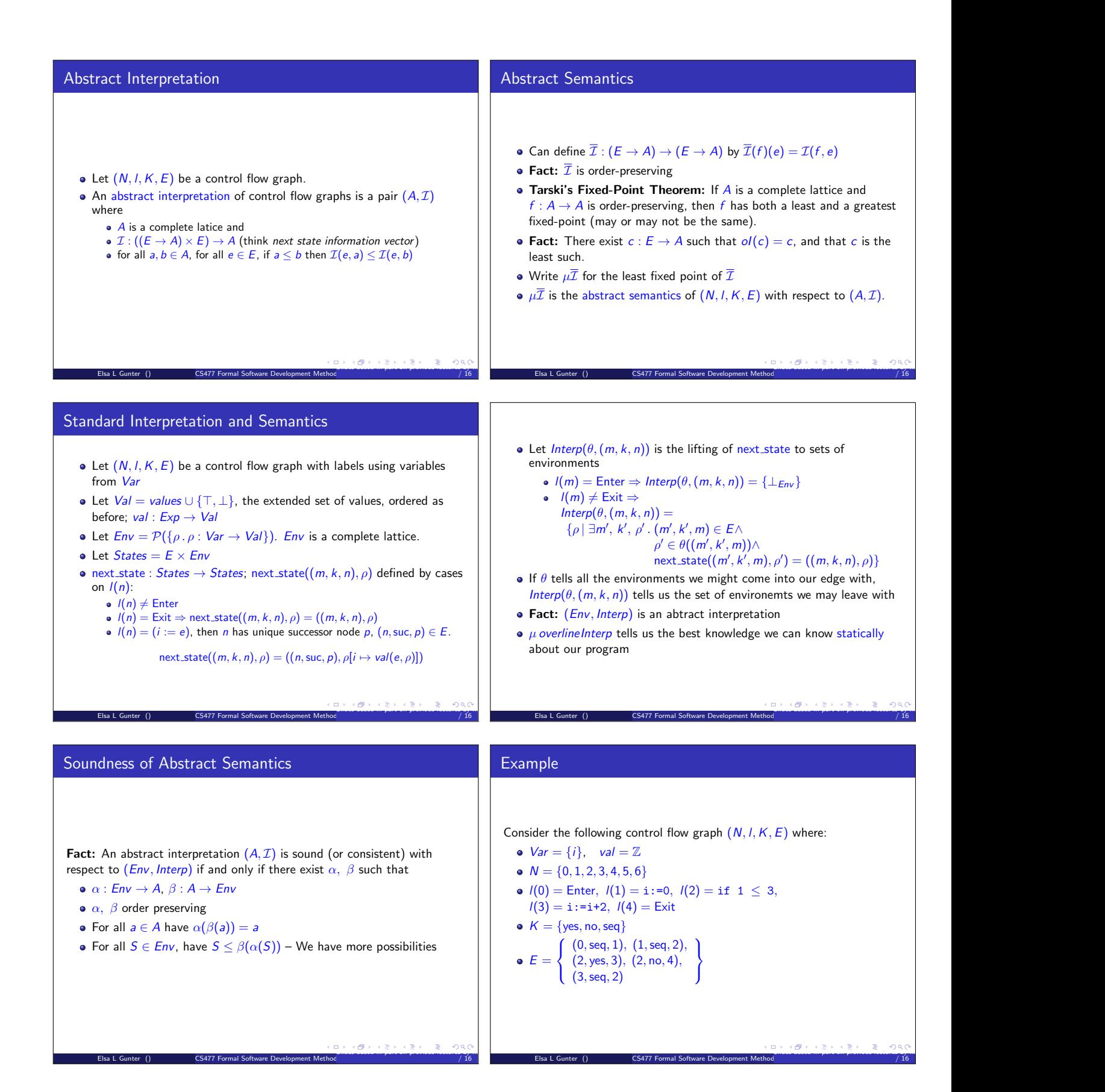

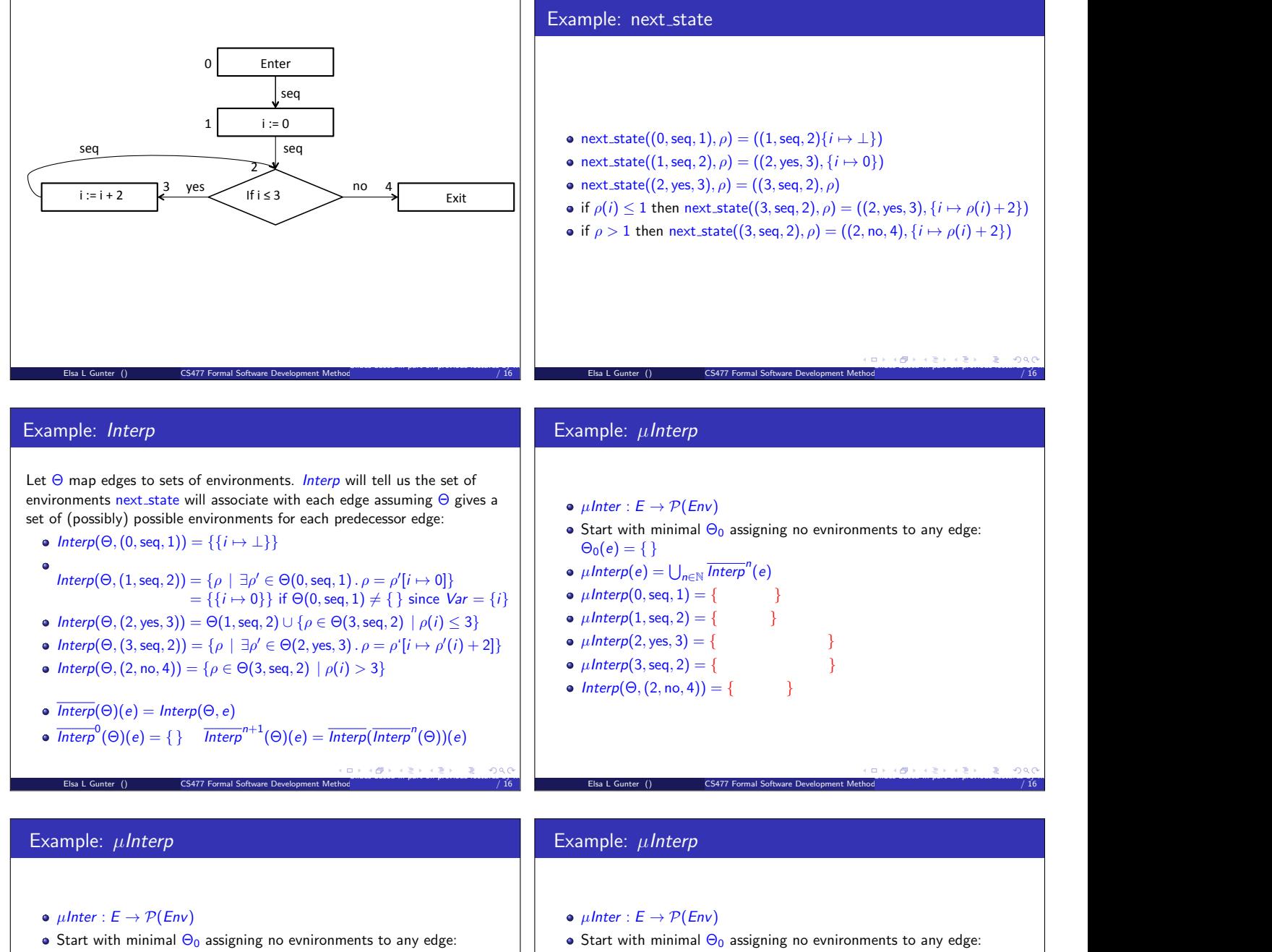

 $\Theta_0(e) = \{\}$ 

}

}

}

Elsa L Gunter () CS477 Formal Software Development Method

- $\mu$ Interp $(e) = \bigcup_{n \in \mathbb{N}} \overline{Interp}^n(e)$
- $\mu$ Interp(0, seq, 1) = {{ $i \mapsto \bot$ }}
- $\bullet$   $\mu$ Interp $(1,$ seq, 2) = {  $\rightarrow$
- $\mu$ Interp(2, yes, 3) = {
- $\mu$ Interp(3, seq, 2) = {
- $\bullet$  Interp $(\Theta, (2, no, 4)) = \{$

 $\bullet$  Start with minimal  $\Theta_0$  assigning no evnironments to any edge:  $\Theta_0(e) = \{\}$ 

}

}

Slides based in part on previous lectures by Mahesh Vishwanathan, and by Gul Agha May 14, 2013 16

 $/ 16$ 

- $\mu$ Interp $(e) = \bigcup_{n \in \mathbb{N}} \overline{Interp}^n(e)$
- $\mu$ Interp(0, seq, 1) = {{ $i \mapsto \bot$ }}
- $\mu$ Interp(1, seq, 2) = {{ $i \mapsto 0$ }}
- $\mu$ Interp(2, yes, 3) = {
- $\mu$ Interp(3, seq, 2) = {
- $\bullet$  Interp $(\Theta,(2, \text{no}, 4)) = \{$ }

Elsa L Gunter () CS477 Formal Software Development Method

Slides based in part on previous lectures by Mahesh Vishwanathan, and by Gul Agha May 14, 2013 16

/ 16

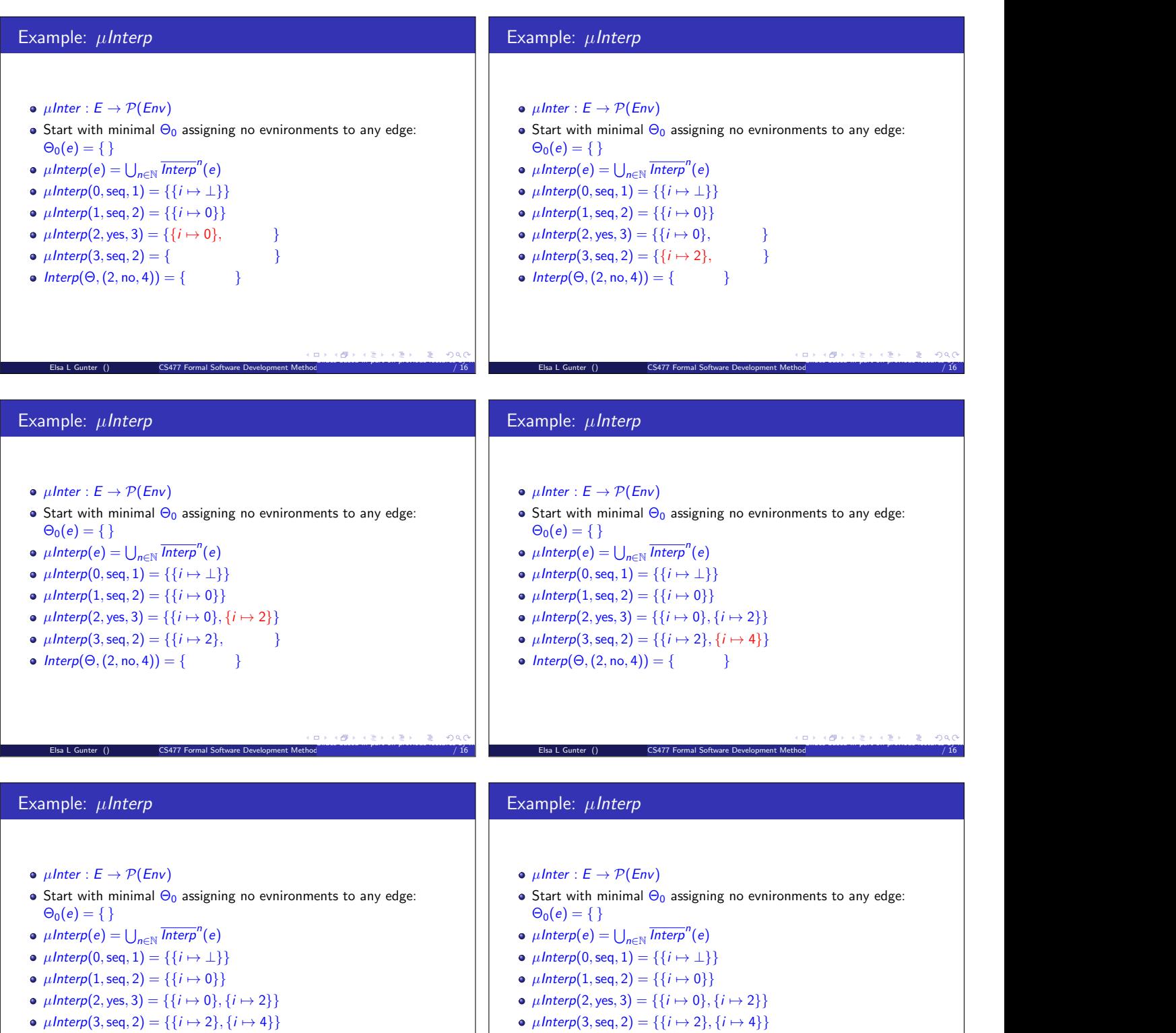

•  $Interp(\Theta, (2, no, 4)) = \{\{i \mapsto 4\}\}\$ 

Elsa L Gunter () CS477 Formal Software Development Method

Slides based in part on previous lectures by Mahesh Vishwanathan, and by Gul Agha May 14, 2013 16

/ 16

• Interp $(\Theta, (2, no, 4)) = \{\{i \mapsto 4\}\}\$ 

Elsa L Gunter () CS477 Formal Software Development Method

Slides based in part on previous lectures by Mahesh Vishwanathan, and by Gul Agha May 14, 2013 16

 $/ 16$